## CDMA - Wireless Service Request

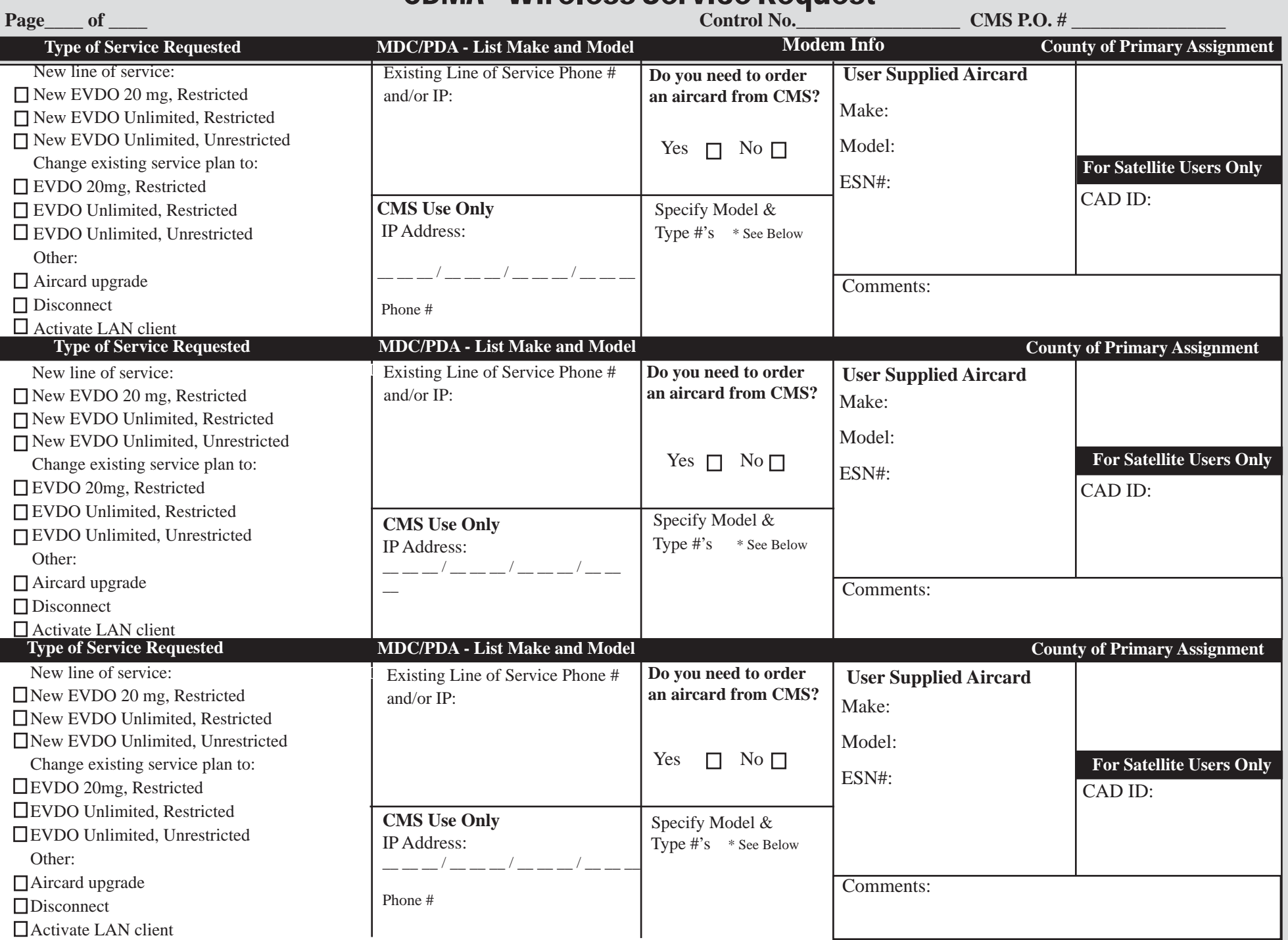

\* Modems - Please refer to the IWIN website at http://bccs.illinois.gov/BCCScatalog/services/Wire\_iwin.htm for the list of modems and accessories avail**able on the State's master contract with Verizon Wireless.** Revised 10/14/2010